## **SYLABUS** (KARTA PRZEDMIOTU/MODUŁU)

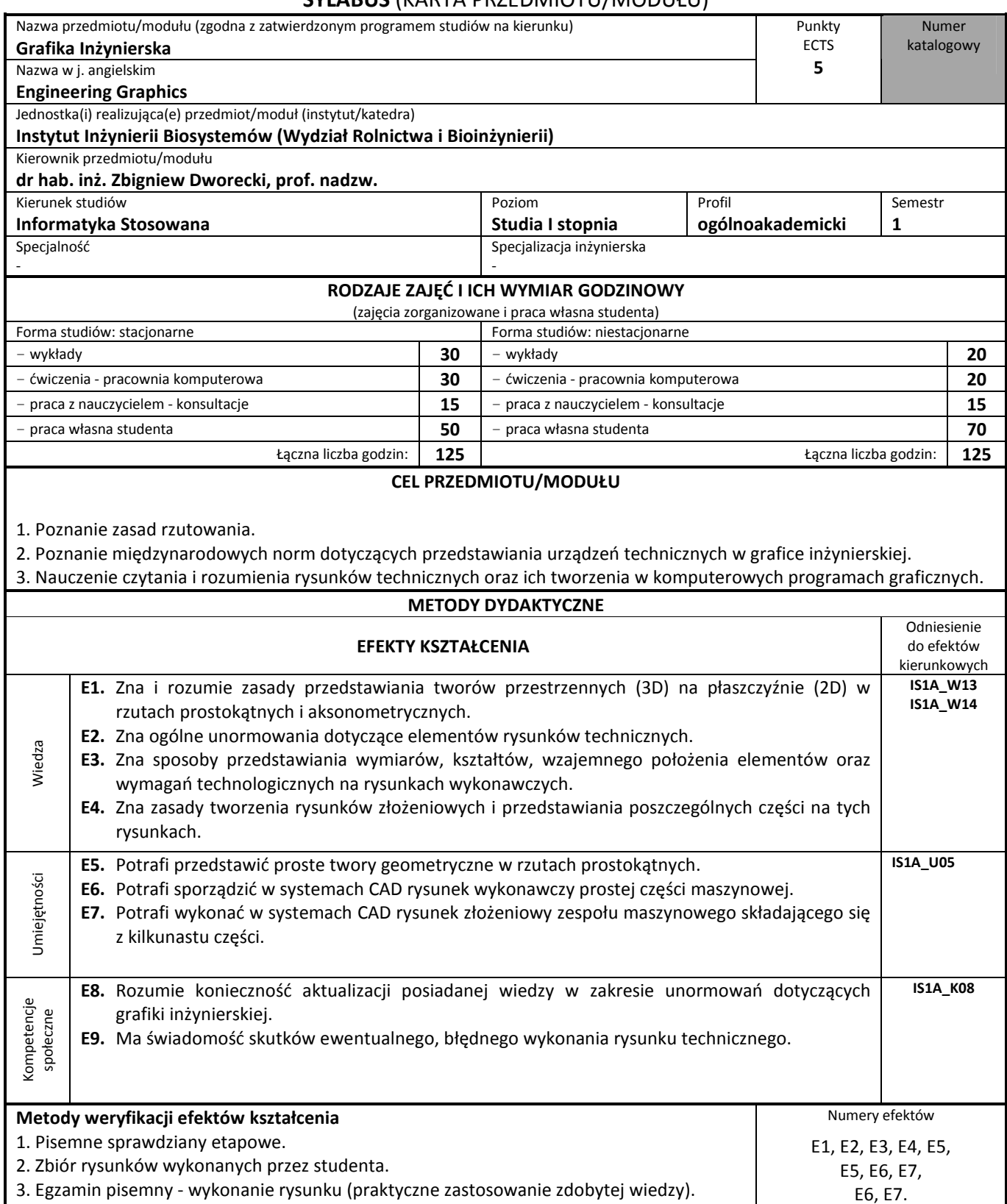

## **TREŚCI KSZTAŁCENIA**

Komputerowe systemy grafiki inżynierskiej. Normalizacja w przedstawianiu obiektów przestrzennych na płaszczyźnie. Rodzaje rysunków technicznych. Zasady rzutowania równoległego i prostokątnego, rzuty na dwie rzutnie. Rozwinięty układ rzutni.

Znormalizowane elementy rysunku technicznego. Rodzaje widoków i przekrojów. Liczby i linie wymiarowe, zasady i sposoby wymiarowania. Wymiarowanie elementów przedmiotu. Tolerowanie wymiarów, kształtu i położenia. Oznaczanie chropowatości powierzchni. Rysunki wykonawcze. Zasady obowiązujące przy wykonywaniu rysunków złożeniowych. Rzuty aksonometryczne.

Przedstawianie połączeń spawanych, nitowanych, lutowanych i klejonych. Przedstawianie połączeń gwintowych, wielowypustowych i wielokarbowych. Przedstawianie łożysk, uszczelnień, osi, wałów, sprężyn, sprzęgieł, kół zębatych. Zasady przedstawiania przekładni zębatych, ślimakowych, łańcuchowych, pasowych.

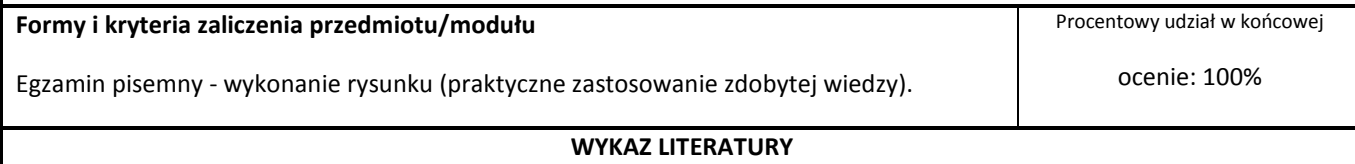

1. Wiktor Jankowski.: *"Geometria Wykreślna".* PWN Warszawa 1971 - 2000.

2. Tadeusz Dobrzański.: *"Rysunek Techniczny Maszynowy"* WNT Warszawa 2004

3. Podręczniki do systemów CAD (AutoCad)

## **Regulamin przedmiotu "Grafika inżynierska"**

- 1. "Grafika inżynierska" jest przedmiotem obowiązkowym dla studentów I roku studiów stacjonarnych kierunku Informatyka Stosowana. Przedmiot trwa 1 semestr w wymiarze 30 godz. wykładów i 30 godz. pracowni komputerowej dla studiów stacjonarnych oraz 20 godzin wykładów i 20 godzin pracowni komputerowej dla studiów niestacjonarnych. Obecność na wykładach i ćwiczeniach jest obowiązkowa i kontrolowana. Pod koniec semestru wymagane jest uzyskanie zaliczenia oraz zdanie egzaminu.
- 2. Na wykładach studenci powinni posiadać własne przybory kreślarskie (linijka, ekierki, ołówki z grafitem twardym i miękkim, cyrkiel, gumka) oraz gładkie kartki papieru formatu A4. Wykonane na wykładach rysunki należy przechowywać w teczce-skoroszycie i przynosić na każdy zajęcia.
- 3. Ćwiczenia z przedmiotu "Grafika inżynierska" są zajęciami audytoryjno laboratoryjnymi w trakcie których studenci wykonują rysunki w postaci elektronicznej. Rysunki wykonane na ćwiczeniach studenci zachowują na własnych nośnikach elektronicznych i przynoszą na każde ćwiczenia.
- 4. Na początku ćwiczeń w pracowni komputerowej przeprowadzany jest krótki sprawdzian (wejściówka), którego zaliczenie jest konieczne do dalszego uczestnictwa w ćwiczeniach. Zagadnienia, których znajomość jest konieczna do zaliczenia sprawdzianu, są omówione na wykładzie. W przypadku nie zaliczenia sprawdzianu, student ma prawo wykonać niezaliczone ćwiczenie w terminie uzgodnionym z prowadzącym ćwiczenia. Niezaliczone ćwiczenie może być powtórzone tylko 1 raz. Student ma prawo do powtórzenia 2 ćwiczeń.
- 5. Wyposażenia sal, w których odbywają się wykłady i ćwiczenia oraz przyrządów kreślarskich należy używać wyłącznie zgodnie z ich przeznaczeniem i ogólnie znanymi zasadami BHP. Uruchamiane mogą być tylko programy komputerowe wskazane przez prowadzącego ćwiczenia.
- 6. Wiadomości zdobyte na zajęciach będą sprawdzane na trzech wcześniej zapowiedzianych i omówionych kolokwiach. Niezaliczone kolokwium może być jednokrotnie poprawiane.
- 7. Do uzyskania zaliczenia przedmiotu wymagane jest uzyskanie pozytywnej oceny na trzech kolokwiach i uzyskanie pozytywnej oceny za wykonywane rysunki oraz zaliczenie zajęć w pracowni komputerowej. Ocena zaliczenia przedmiotu będzie średnią z ostatecznych ocen kolokwiów, oceny za rysunki i oceny zajęć w pracowni komputerowej, zaokrągloną do najbliższej oceny w obowiązującej skali ocen.
- 8. Zasady przeprowadzania egzaminu są przedstawione w Regulaminie Studiów.

Poznań, 11-11-2016

dr hab. inż. Z. Dworecki, prof. nadzw.